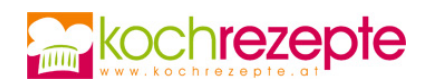

## **Lachs mit Zitronenrisotto aus dem Thermomix**

Der Lachs mit Zitronenrisotto ist ein feines Gericht aus dem Thermomix. Hier das köstliche Rezept zum Nachmachen.

**Verfasser:** Himmelhoch1040

**Arbeitszeit:** 15 min

**Koch/Backzeit:** 25 min

**Gesamtzeit:** 40 min

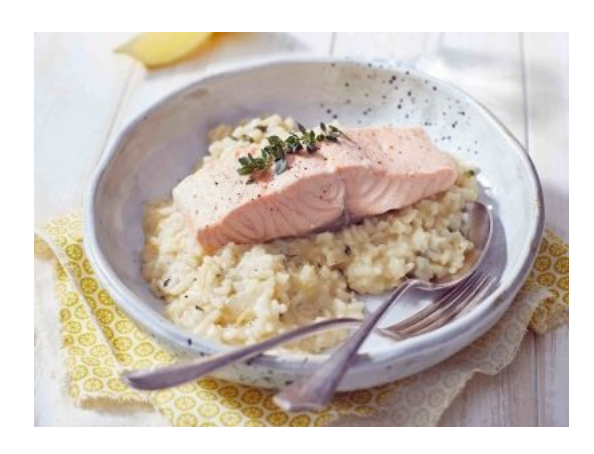

## **Zutaten**

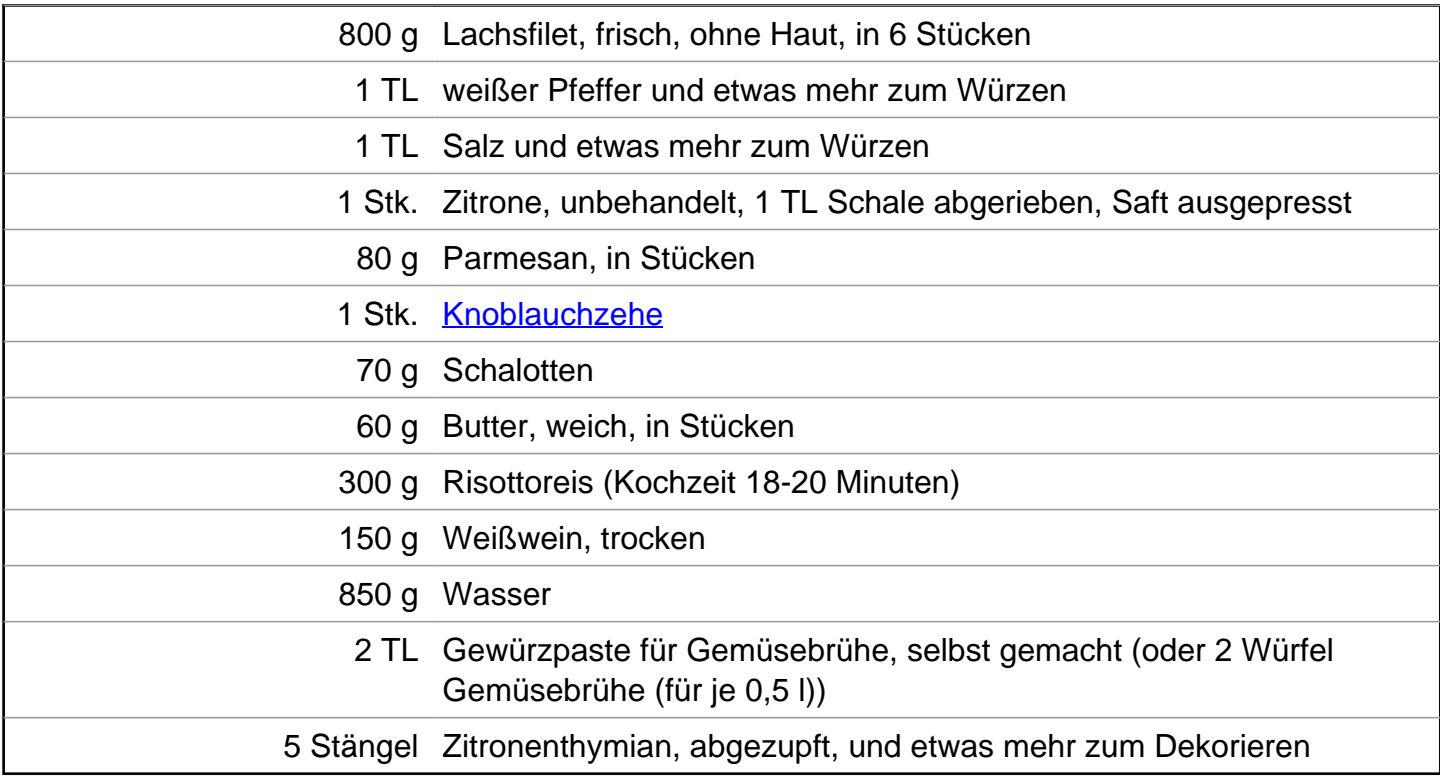

## **Zubereitung**

- 1. Für den **Lachs mit Zitronenrisotto aus dem Thermomix**, beginne damit, den [Lachs](https://www.kochrezepte.at/lachs-rezepte) mit Pfeffer und Salz zu würzen und mit Zitronensaft zu beträufeln. Verteile ihn auf dem Varoma-Einlegeboden und gib ihn in den Varoma-Behälter.
- 2. Um das Zitronenrissotto zuzubereiten, gibst du Parmesan in den Mixtopf und zerkleinerst ihn

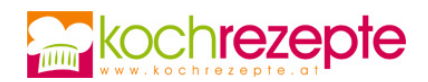

in 10 Sekunden auf Stufe 10. Danach gibst du Knoblauch und Schalotten in den Mixtopf und zerkleinerst sie in 3 Sekunden auf Stufe 5. Füge dann die Hälfte der Butter hinzu und dünste alles für 3 Minuten bei 100 °C auf Stufe 1.

- 3. Gib den Reis hinzu und dünste ihn ohne Messbecher für 3 Minuten bei 100 °C auf Stufe 1. Füge Wein, Zitronenschale und Zitronensaft hinzu und lösche alles ohne Messbecher für 2 Minuten bei 100 °C auf Stufe 1 ab. Gib Wasser, Gewürzpaste, Salz, Pfeffer und Zitronenthymian hinzu und rühre alles einmal mit dem Spatel über den Mixtopfboden, um den Reis zu lösen.
- 4. Setze den Varoma auf und lasse alles für 14 Minuten bei Varoma auf Stufe 1 garen. Nehme den Varoma ab und die Butter in den Mixtopf. Rühre einmal um und setze den Varoma wieder auf, um alles für weitere 5 Minuten bei Varoma auf Stufe 1 fertig zu garen.
- 5. Nimm den Varoma ab und gib den Parmesan in den Mixtopf. Hebe ihn mit dem Spatel unter das [Risotto](https://www.kochrezepte.at/risotto-rezepte) und lasse es ca. 1 Minute quellen. Schmecke es ab und verteile das Zitronenrisotto auf 6 Teller. Setze je ein Lachsstück darauf und garniere es mit Zitronenthymian. Serviere es sofort und genieße den Lachs mit Zitronenrisotto aus dem Thermomix!

**Tipp**